### Internet Programming II

Elbistan Meslek Yüksek Okulu 2013 – 2014 Bahar Yarıyılı

10-13 Mar. 2014 Öğr. Gör. Murat KEÇECİOĞLU

PHP Program Yapısı

- Php çoğunlukla HTML etiketleri arasına gömülerek kullanılır.
- Form işlemleri gibi bazı işlemler HTML olmadan gerçekleştirilemez.
- Tabiki sayfanın biçimlendirilmesi de HTML ile yapılır.

PHP Program Yapısı

- Php yazmak için özel bir yazılıma ihtiyaç yoktur.
- Basit bir editörle PHP yazılabilir ve kayıt edilirken .php uzantısı ile kayıt edilir.
- Profesyonel bir PHP editörü kullanmak isteyenler Nupshare üretimi olan PHPed programını denebilirler.

**Internet Programcılığı II** PHP Program Yapısı

- Uzun başlangıç bitiş etiketi <?php …. ?>
- Kısa başlangıç bitiş etiketi <? ….. ?>
- Kısa etiketlerin kulanılabilmesi için php.ini dosyasında "short open tag" değeri "on" olmalıdır.

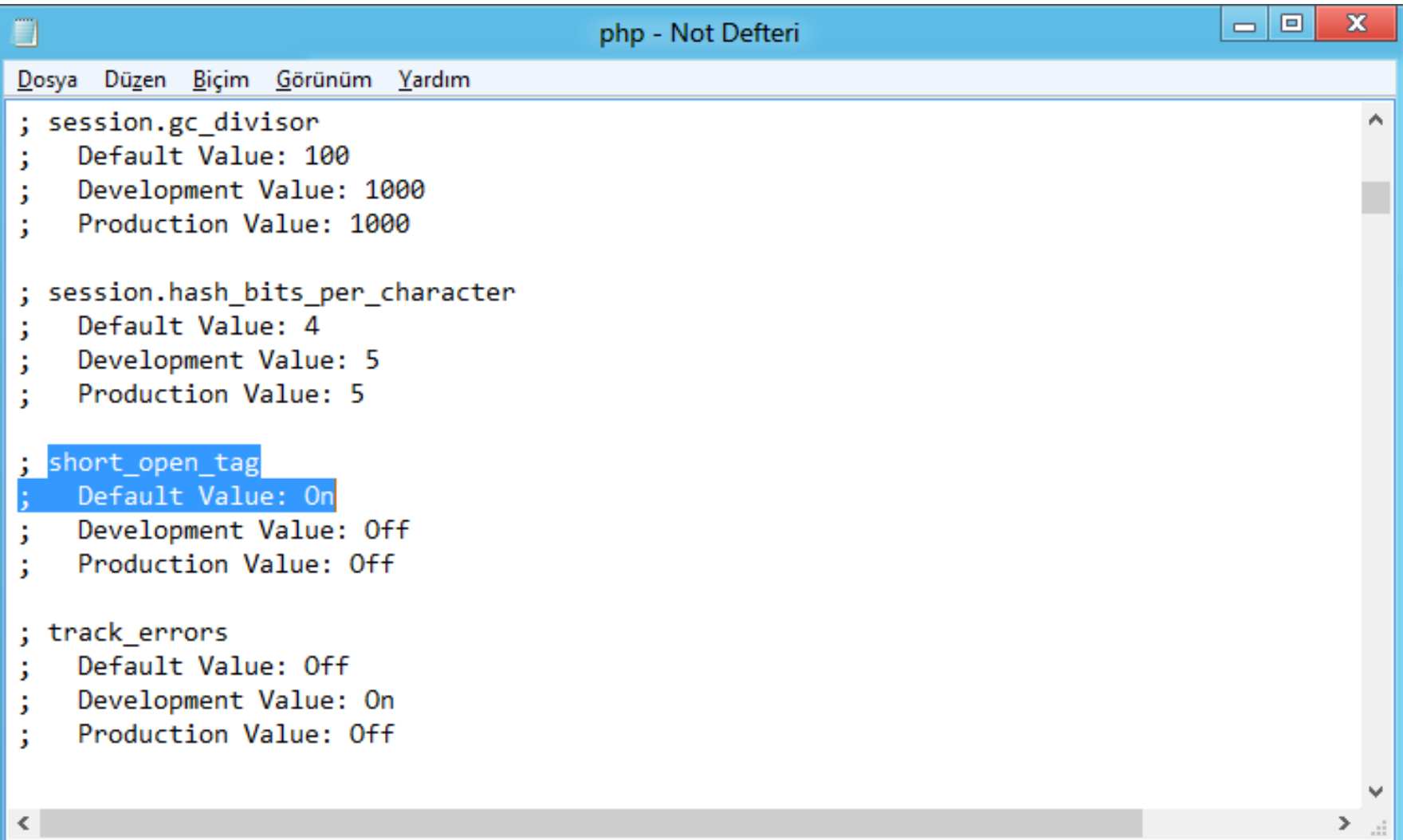

### PHP Program Yapısı

1- PHP kodları içerisinde bulunan boşluk sayısının bir önemi yoktur.

Kodlar boşluk veya tab içerebilir.

Php' ye özgü ifadeler (komut, fonksiyon..) aralarında boşluk kullanılamaz.

Örnek : 12 / 4 işlemini birkaç farklı şekilde yapalım.

### PHP Program Yapısı

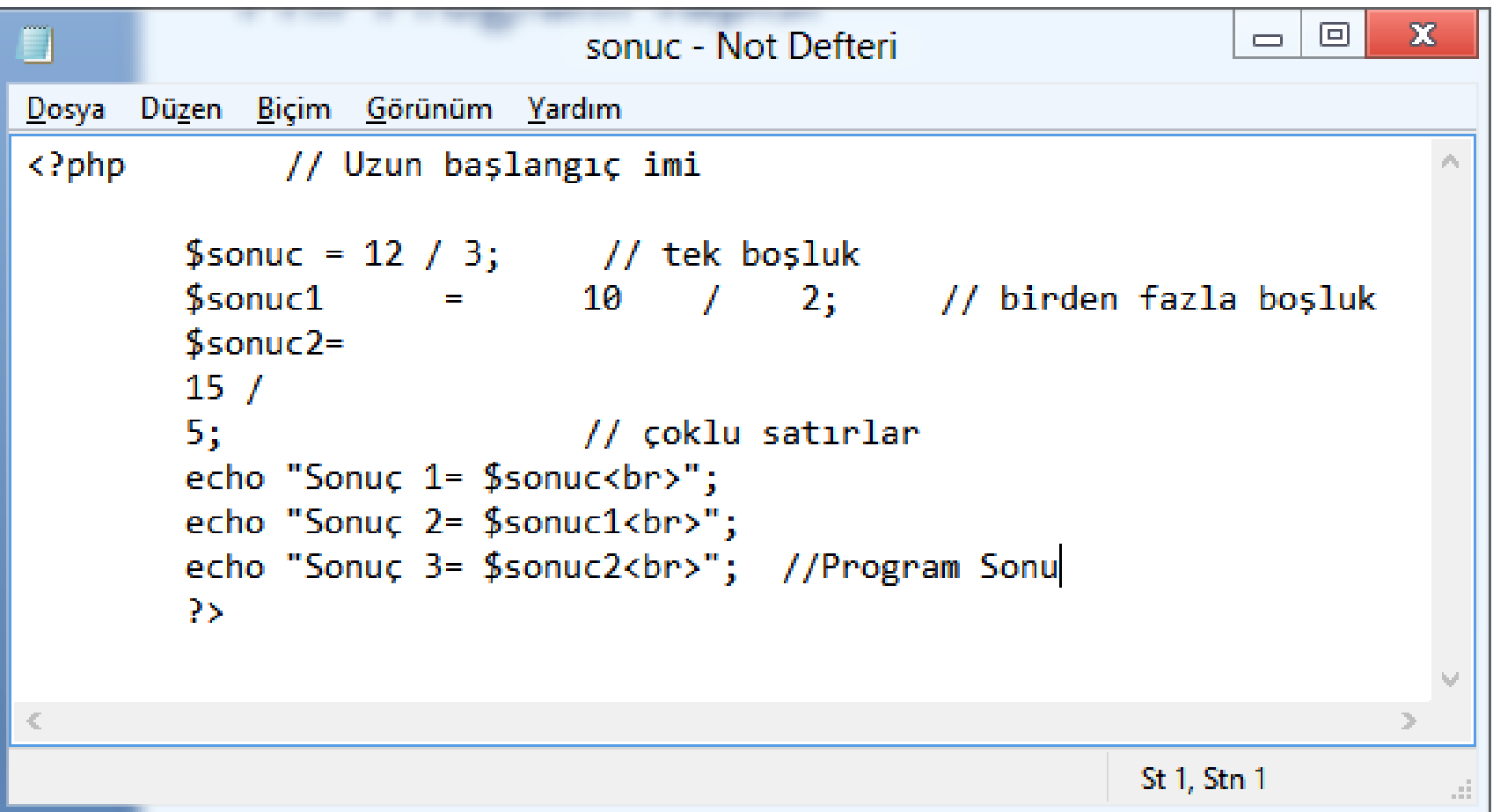

### PHP Program Yapısı

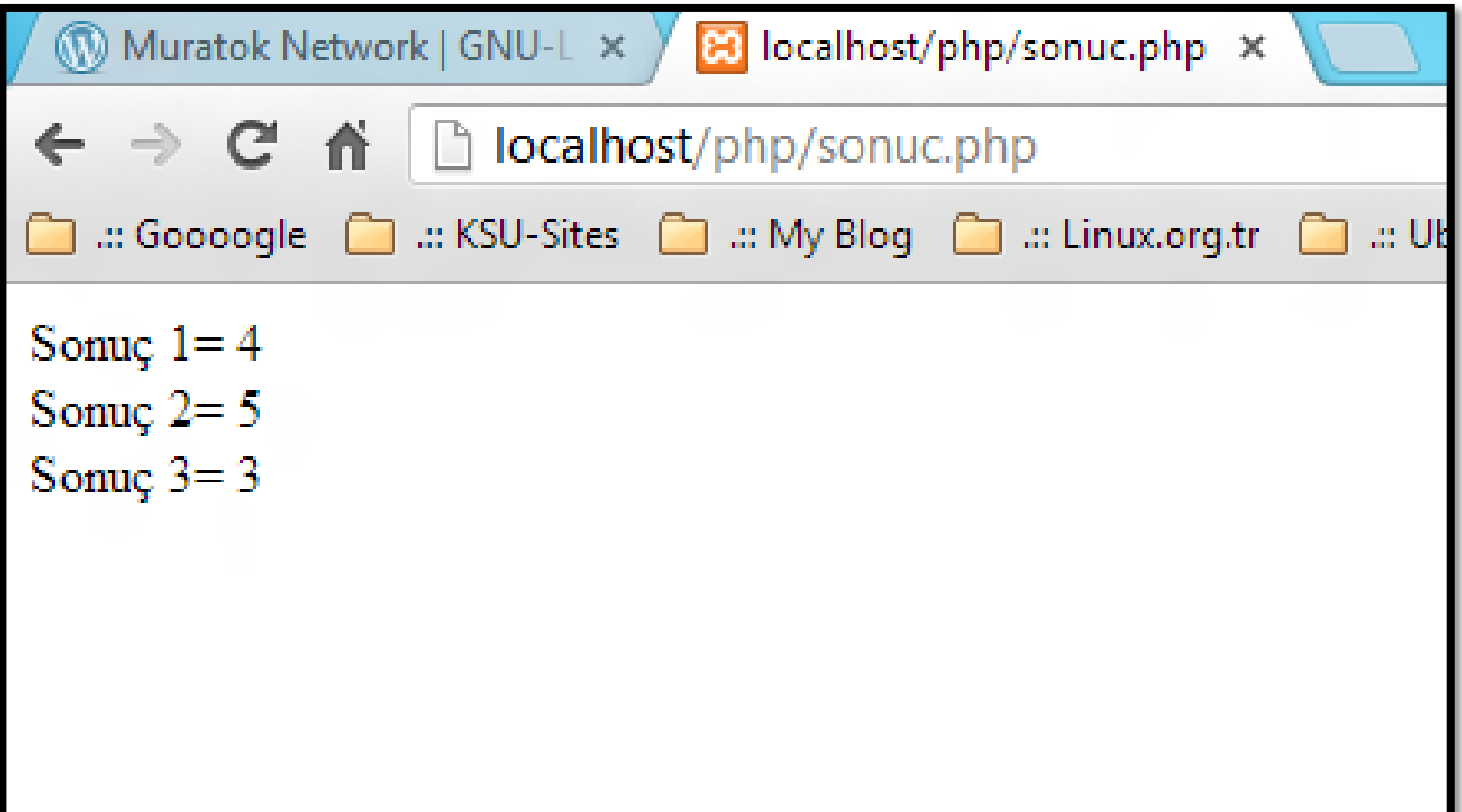

### PHP Program Yapısı

2- PHP içerisinde bazı durumlarda büyük küçük harf duyarlılığı vardır.

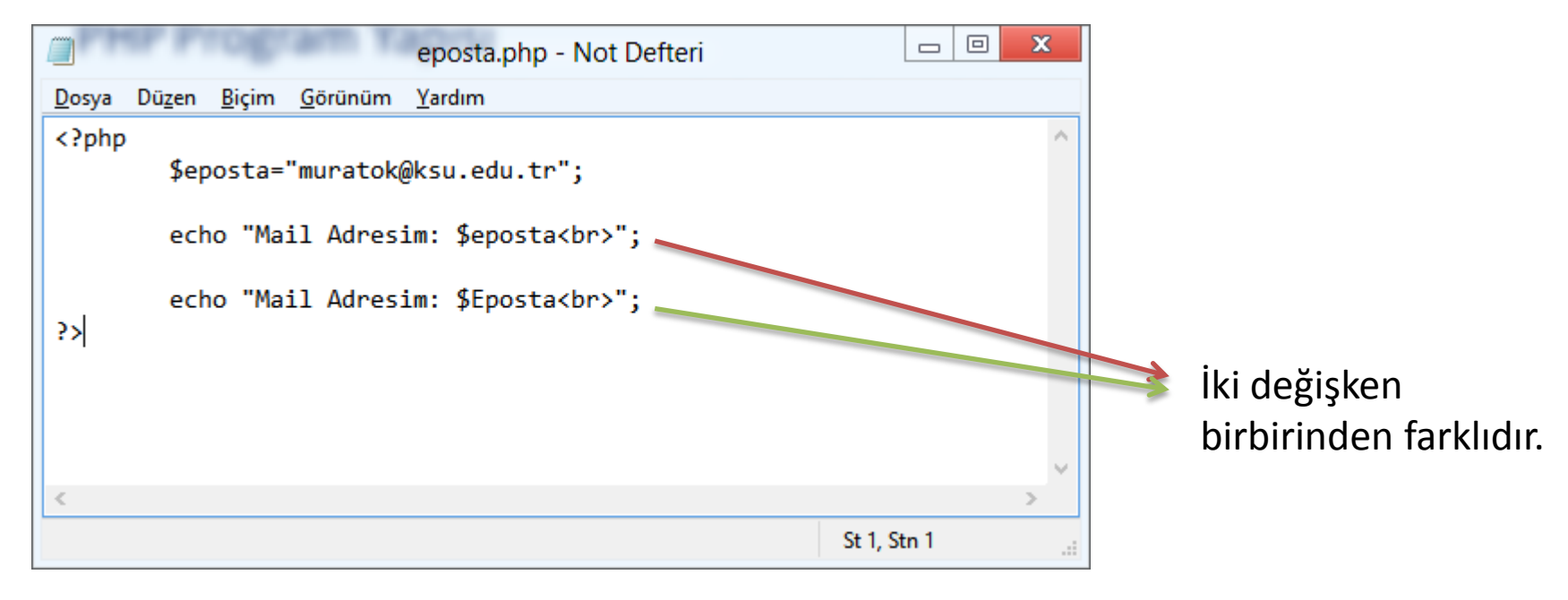

### PHP Program Yapısı

2- PHP içerisinde bazı durumlarda büyük küçük harf duyarlılığı vardır.

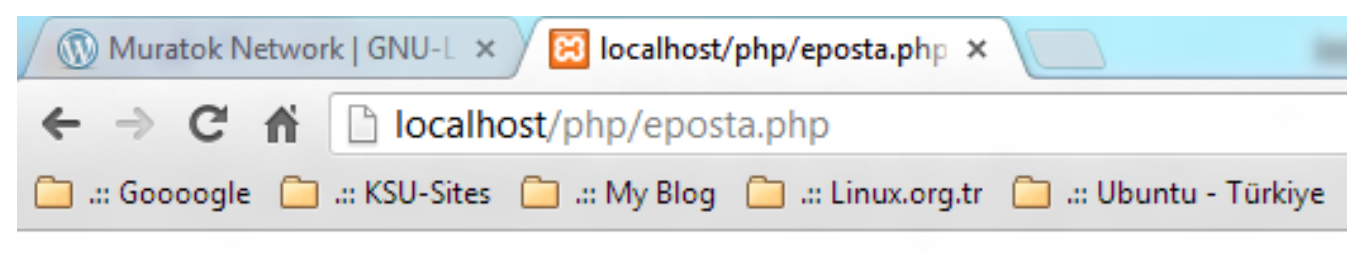

Mail Adresim: muratok@ksu.edu.tr

Notice: Undefined variable: Eposta in C:\xampp\htdocs\php\eposta.php on line 6 Mail Adresim:

Tanımsız değişken"Undefined variable"

### PHP Program Yapısı

3- PHP içerisinde HTML etiketleri kullanılmak istenirse;

- <?php … ?> etiketlerinin dışına veya

- <?php … ?> içerisine yazılacaksa her satırın sonuna (;) noktalı virgül konmalıdır.

### PHP Program Yapısı

### Örnek : "Satır 1" yazısını HTML ile "Satır 2" yazısını PHP ile yazdıralım.

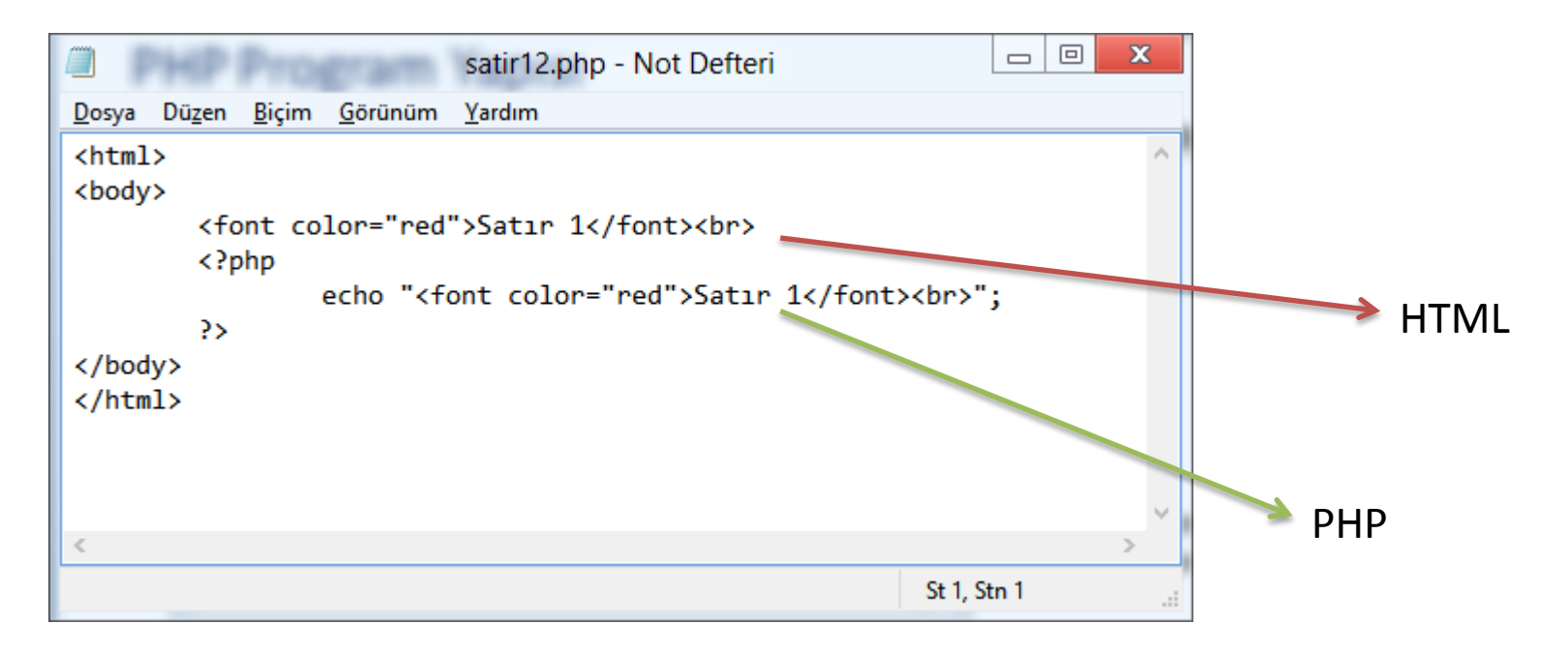

### PHP Program Yapısı

### Örnek : "Satır 1" yazısını HTML ile "Satır 2" yazısını PHP ile yazdıralım.

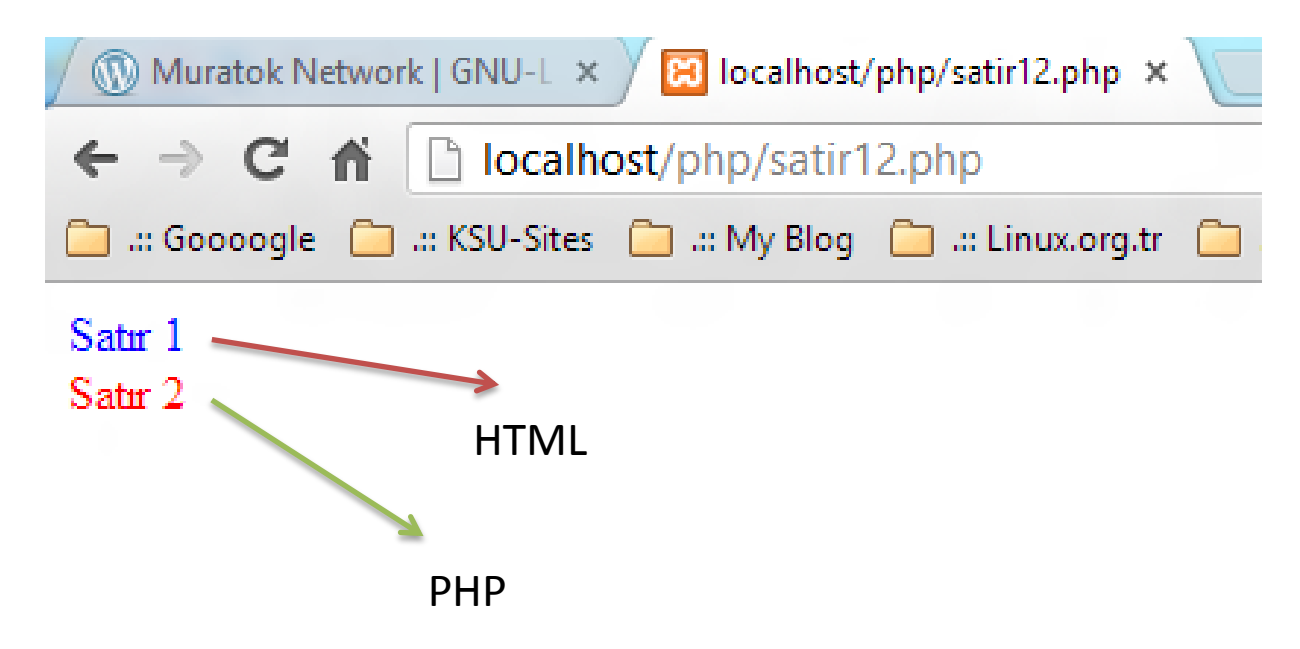

## PHP Program Yapısı

- 4- Hazırlanan php kodlarına "açıklama" eklenebilir.
	- // tek satır açıklama
	- /\* Burası açıklama Satırlarıdır.

\*/ Çok satır açıklama.

PHP'de değişkenler ve değişken tanımlama;

- Değişkenler istenilen değeri belirli bir süre için hafızada tutarlar.
- Tanımlanan her değişken belirli bir miktar alanı kaplar.
- Değişkene atanan değer programın farklı aşamalarında farklı değer alabilir.

PHP'de değişkenler ve değişken tanımlama;

- Değişkenler istenilen değeri belirli bir süre için hafızada tutarlar.
- Tanımlanan her değişken belirli bir miktar alanı kaplar.
- Değişkene atanan değer programın farklı aşamalarında farklı değer alabilir.
- Değişkene yeni değer atandığında eski değer kaybolur.

PHP'de değişkenler ve değişken tanımlama;

- Değer ataması yapılmayan ya da tanımlanmayan değişken ekrana yazdırılmaya kalkıldığında değişken"Undefined variable" uyarısıyla karşılaşılır.

### PHP Program Yapısı

### PHP içerisinde tanımlanmamış değişkenin çıktı sonucu.

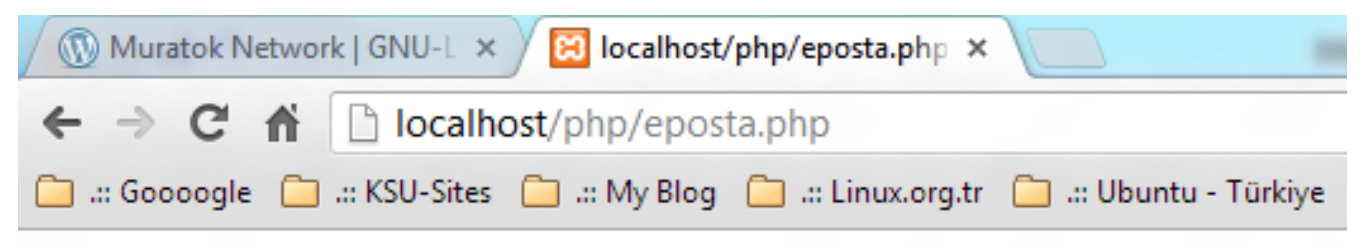

Mail Adresim: muratok@ksu.edu.tr

Notice: Undefined variable: Eposta in C:\xampp\htdocs\php\eposta.php on line 6 Mail Adresim:

Tanımsız değişken"Undefined variable"

PHP'de değişkenler ve değişken tanımlama; Değişkenler tanımlanırken:

- Değişken isminin önüne \$ (Dolar) işareti konulur.
- Değişken ismi içerisinde türkçe karakter kullanılmaz.
- Değişken isimleri " " ile başlayabilir.
- Değişken ismi içerisnde rakam bulunabilir ama rakam ile başlayamaz.
- Değişken isimlerinde büyük küçük harf ayrımı vardır. \$toplam <> \$Toplam

PHP'de değişkenler ve değişken tanımlama;

Doğru tanımlanmış değişken örnekleri;

\$deger=2; \$deger\_2="KSU" \$deger2=6.24;

PHP'de değişkenler ve değişken tanımlama;

Yanlış tanımlanmış değişken örnekleri;

\$2deger=256; // Rakam ile başlayamaz. \$deger?="K.Maraş" // "\_" başka işaret kullanılmaz. \$değer=2500; // Türkçe karakter kullanılamaz. \$deger=Muratok // Metin değer " içine alınmalıdır.

**Internet Programcılığı II** PHP'de değişken tipleri :

> PHP'de değişkenin tipini içerisine atadığınız değer belirler.

Sayı tipindeki değişken 10 + 5 =15 sonucunu

Metin tipindeki değişken 10 + 5 = 105 sonucunu verir.

PHP'de değişken tipleri :

Tamsayı (Integer)

- Ondalık kısmı bulunmayan pozitif veya negatif sayılar.

100, 45, -34 gibi

# PHP'de değişken tipleri :

Tamsayı tipinde değişkenler oluşturarak ekrana yazdıralım.

```
\mathbf{x}冋
                          tamsayi - Not Defteri
                                                            \BoxDosya
     Düzen Biçim Görünüm
                        Yardım
\langle?php
                   // Değişken tanımlandı ve değer atandı
       $i=456;// Değişkenin değeri ekrana yazdırıldı
       echo $i;
       echo "<br>"; // Alt satira gecildi
       $x=8; // Değişken tanımlandı ve değer atandı
       echo $x; // Değişkenin değeri ekrana yazdırıldı
       echo "<br>"; // Alt satıra geçildi
       $n= -48; // Değişken tanımlandı ve değer atandı
       echo $n;
                      // Değişkenin değeri ekrana yazdırıldı
        ?>
⋖
                                                                    ъ
                                                       St 1, Stn 1
                                                                      .::
```
# PHP'de değişken tipleri :

### tamsayi.php tarayıcı çıktısı:

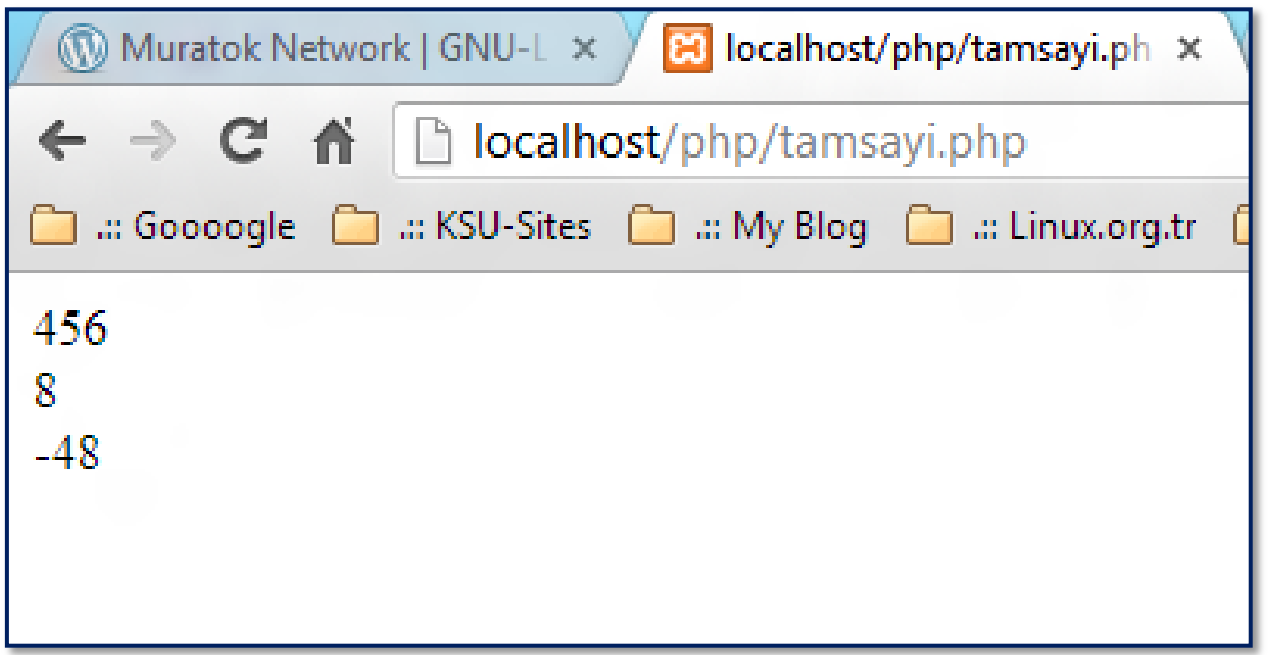

PHP'de değişken tipleri :

Kayan noktalı (Real)

- Pozitif veya negatif ondalık kısmı bulunan sayılar.

100.89, 45.90878, -34.567 gibi

# PHP'de değişken tipleri :

Real tipinde değişkenler oluşturarak ekrana yazdıralım.

```
\mathbf{x}回
                           realsayi - Not Defteri
                                                              \BoxDosya Düzen Bicim Görünüm
                        Yardım
\langle?php
       $i=456.902; // Değişken tanımlandı ve değer atandı
       echo $i;
                       // Değişkenin değeri ekrana yazdırıldı
       echo "<br>"; // Alt satira geçildi
       $x=8.7896; // Değişken tanımlandı ve değer atandı
       echo $x;
                     // Değişkenin değeri ekrana yazdırıldı
       echo "<br>"; // Alt satira gecildi
       $n= -48.765; // Değişken tanımlandı ve değer atandı
       echo $n; // Değişkenin değeri ekrana yazdırıldı
        3>
                                                                       v
∢
                                                                     ⋗
                                                        St 1, Stn 1
                                                                        a.
```
# PHP'de değişken tipleri :

realsayi.php tarayıcı çıktısı:

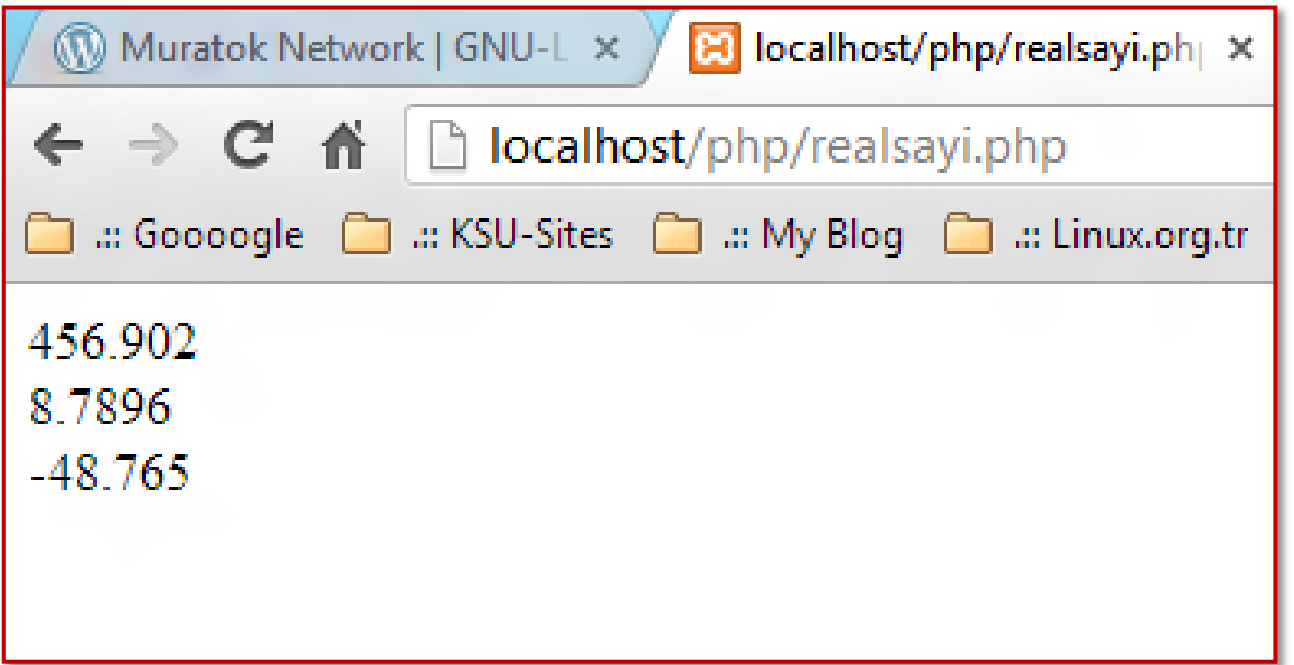

PHP'de değişken tipleri :

Karakter Kümesi (String)

- Karakterlerden oluşan (harf, rakam, işaret) değerlerinin tutulması için kullanılan değişken tipidir.
- String türleri (') tek tırmak, (") çift tırnak ile tanımlanır.

 $\phi$  \$adi="Ahmet"  $\rightarrow$  \$adi='Ahmet'

Tek tırnak ile çift tırnak arasında önemli bir fark vardır.

**Internet Programcılığı II** PHP'de değişken tipleri : Karakter Kümesi (String) Tek tırnak ile tanımlanan ifadeler;

> Tek tırnak arasına yazılan ifade içerisinde değişken varsa değişken değeri ekrana yazılmaz.

Değişken string gibi alınır ve ekrana yazılır.

Ornek yapalım  $\rightarrow$ 

# PHP'de değişken tipleri :

Tek tırnak ifade oluşturarak ekrana yazdıralım.

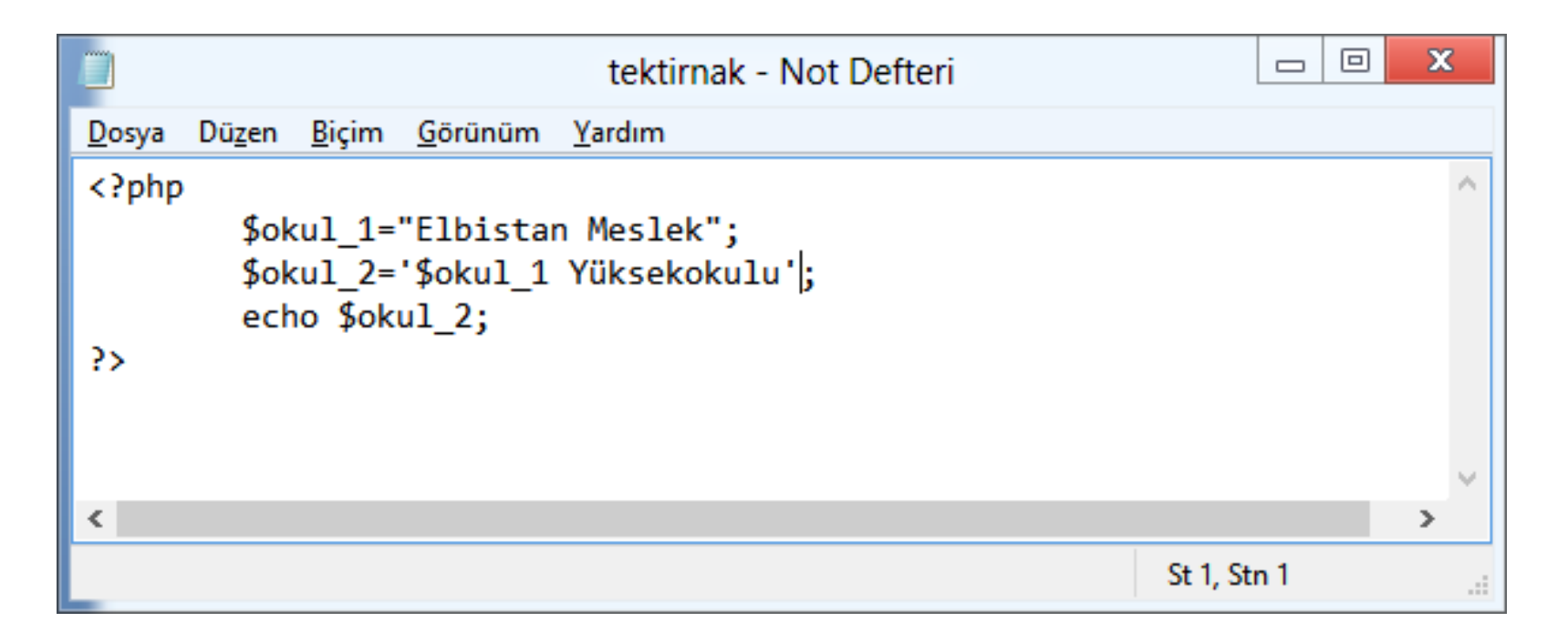

# PHP'de değişken tipleri :

#### Tek tırnak ifade ekran çıktısı

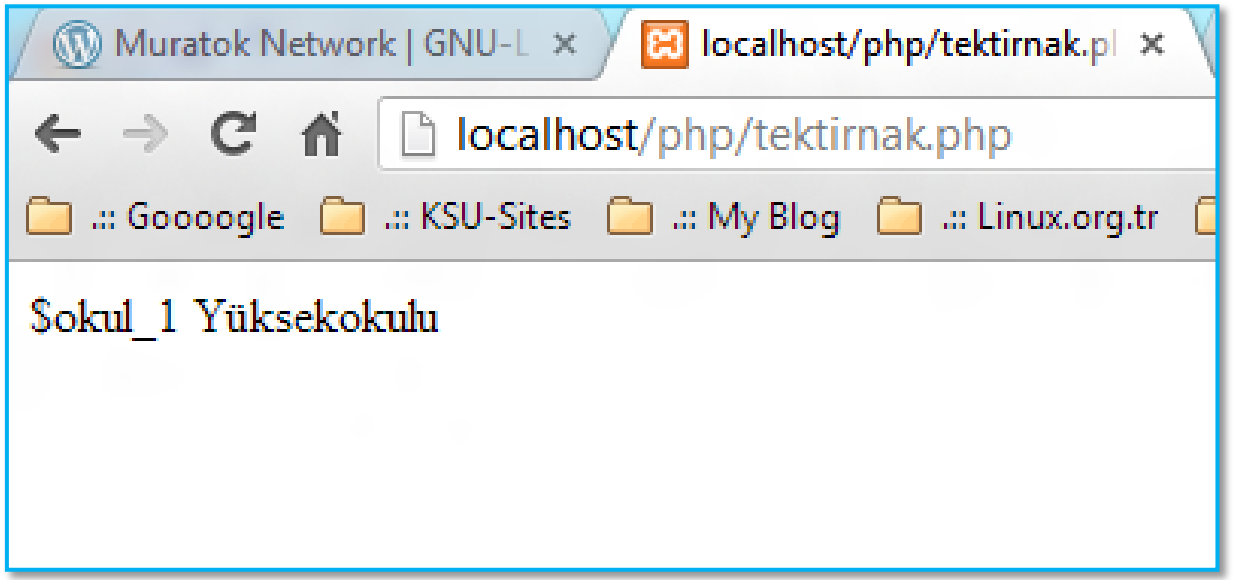

**Internet Programcılığı II** PHP'de değişken tipleri : Karakter Kümesi (String) Çift tırnak ile tanımlanan ifadeler;

> Çift tırnak arasına yazılan ifade içerisinde değişken varsa değişken değeri ekrana yazılır.

Değişken string gibi alınmaz ve ekrana yazılır.

Ornek yapalım  $\rightarrow$ 

# PHP'de değişken tipleri :

çift tırnak ifade oluşturarak ekrana yazdıralım.

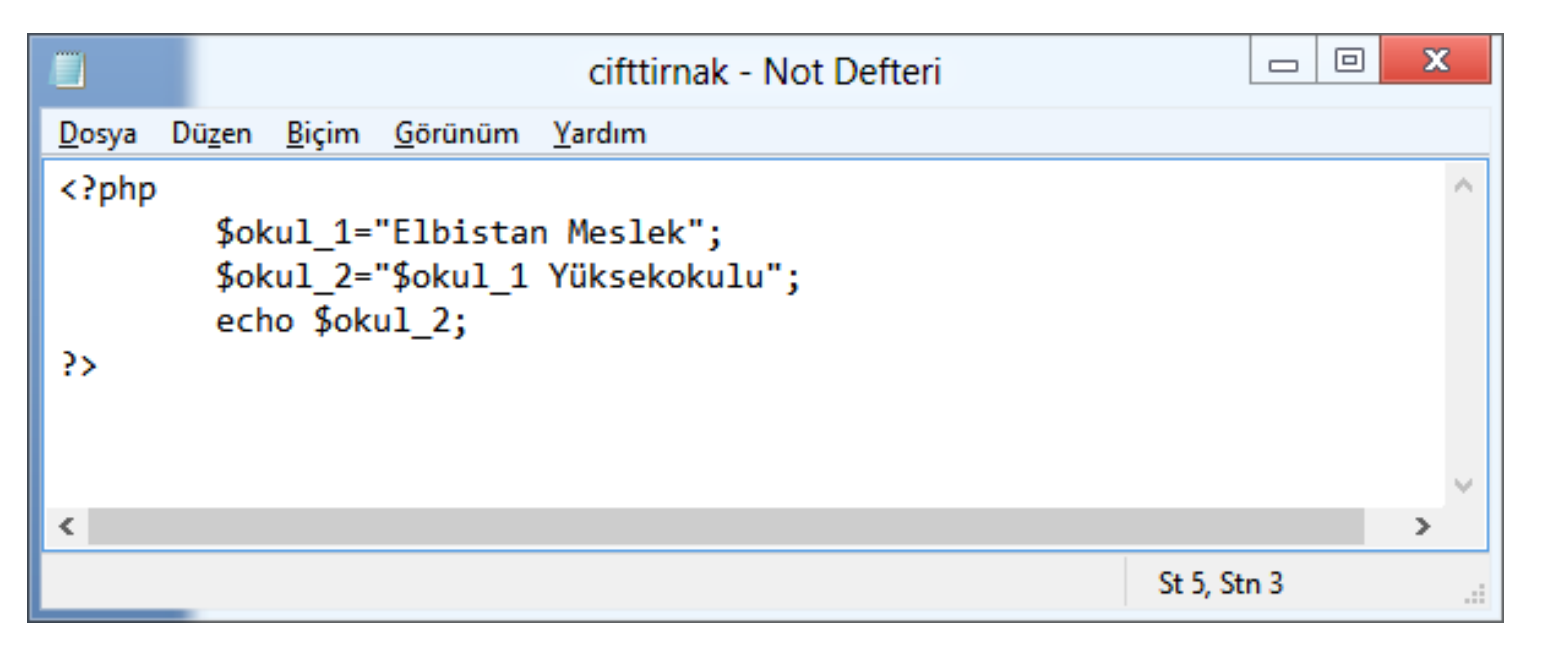

# PHP'de değişken tipleri :

### Çift tırnak ifade ekran çıktısı

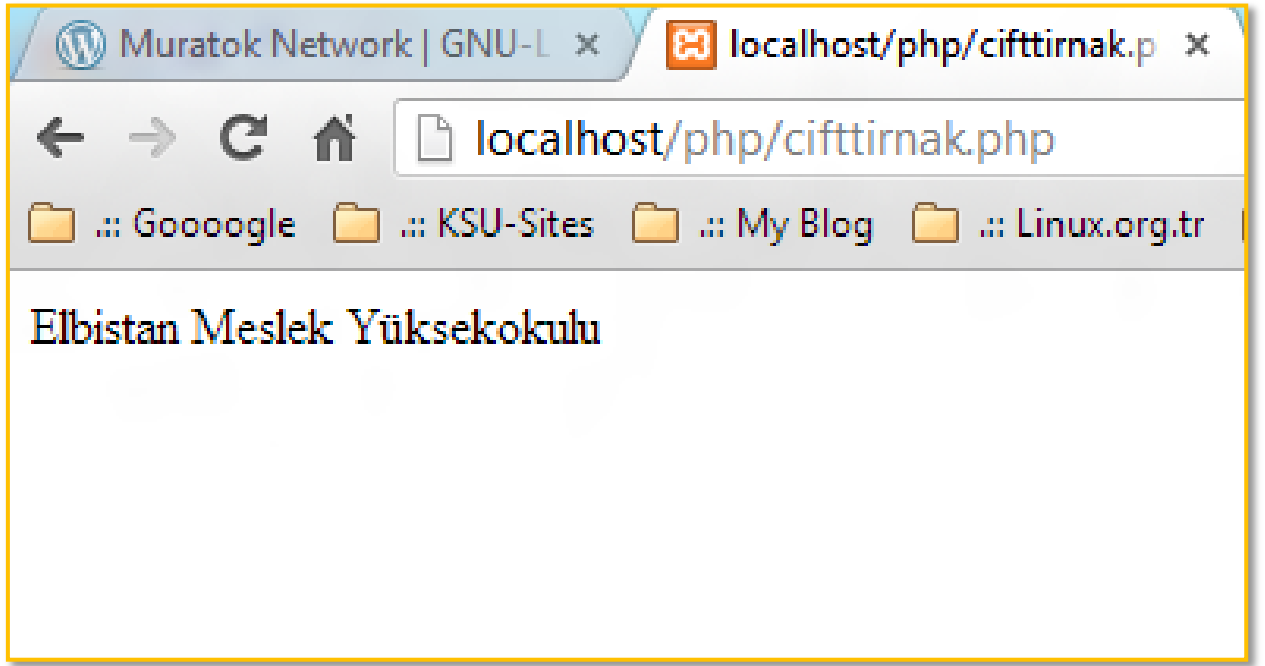

### PHP'de Pi sayısı hesaplayan uygulama;

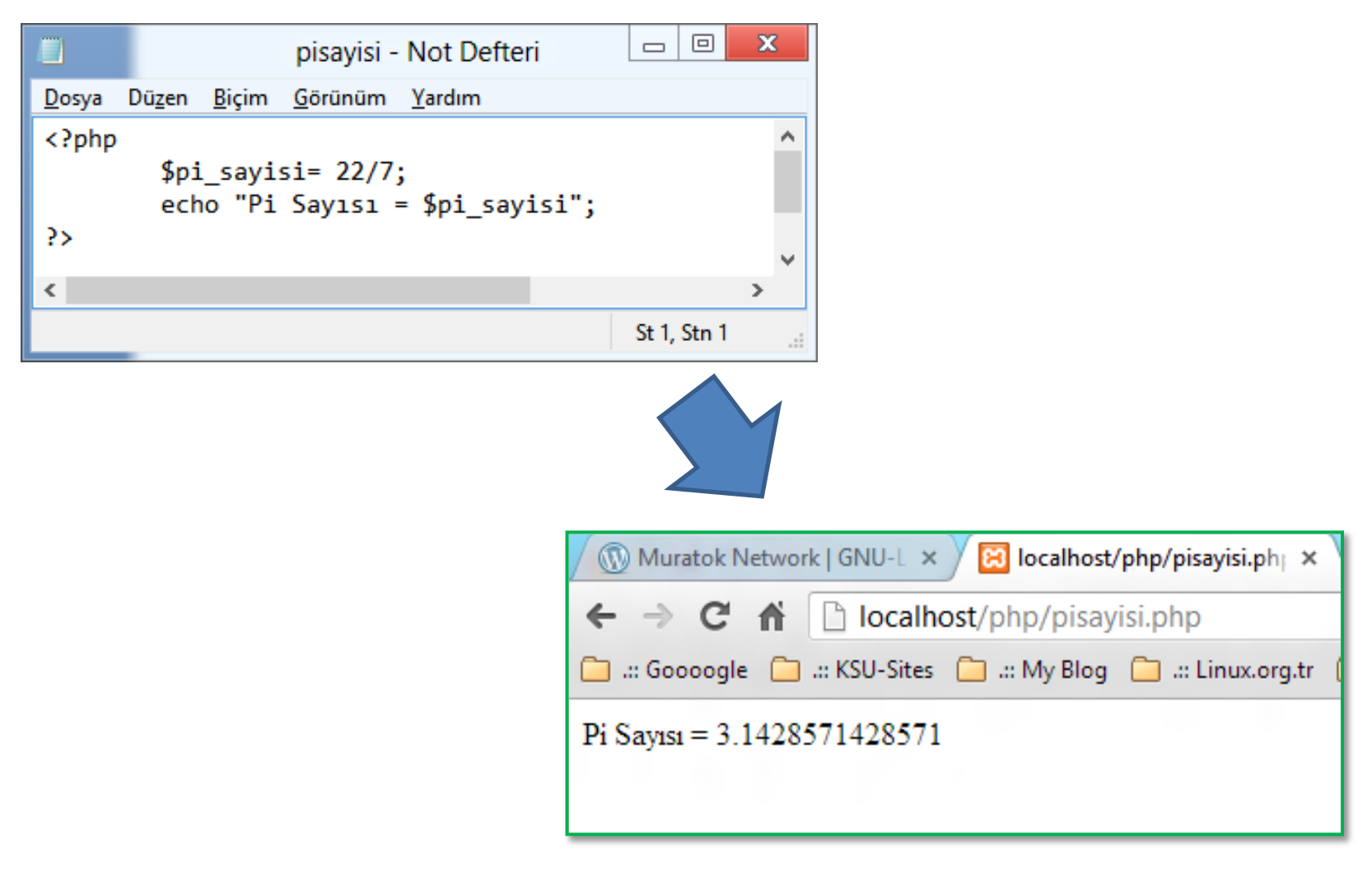

36

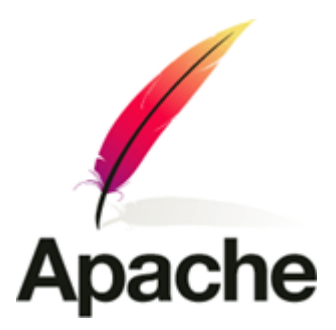

Devamı Haftaya …